令和 3 年 2 月 独立行政法人医薬品医療機器総合機構 医療機器品質管理・安全対策部 医療機器安全課

## 「不具合報告システム初期登録のフロー(一例)」について

医療機器における不具合等報告に係る報告の取扱いについては、「「医薬品等の副作用 等の報告について」の一部改正について」(令和2年1月 31 日付け薬生発 0131 第5号 厚生労働省医薬・生活衛生局長通知)及び「医療機器の不具合等報告について」(令和2 年1月31 日付け薬生安発 0131 第1号厚生労働省医薬・生活衛生局医薬安全対策課長通 知)が発出され、電子情報処理組織により報告することができる事項が拡充されるととも に、原則として電子情報処理組織による報告を行うこととされました。

これに伴い、不具合報告に用いるシステムが変更されました。移行期間については(一社) 日本医療機器産業連合会(以下「医機連」という。)とも相談の上、2021 年 4 月 1 日より変 更後の不具合報告システムへ完全移行となっております。つきましては、2021 年 3 月 31 日までにシステムの利用登録が必要となります。

今般、医機連が「新不具合報告システム完全移行への対応状況アンケート」を行い、その 結果として「具体的に何をすれば良いのかわからない」、「IKW サイトまでたどり着けない」 というご意見が多数ありました。

これを受け、不具合報告システムの完全移行を円滑に進めるための方策を医機連と検討 した結果、別添のとおり「不具合報告システム初期登録のフロー(一例)」を作成いたしま した。必ずしもこのフローチャート通りの順序で登録を求めるものではございませんが、初 期登録の際に参考にしていただきますようお願いいたします。

なお、今後の運用見直しに伴い、フローチャートの変更の可能性があることにご留意くだ さい。

## **不具合報告システム初期登録のフロー(一例)** 別添

※こちらは概要を示した図ですので、具体的な操作や記載方法等は通知や各マニュアルをご確認ください

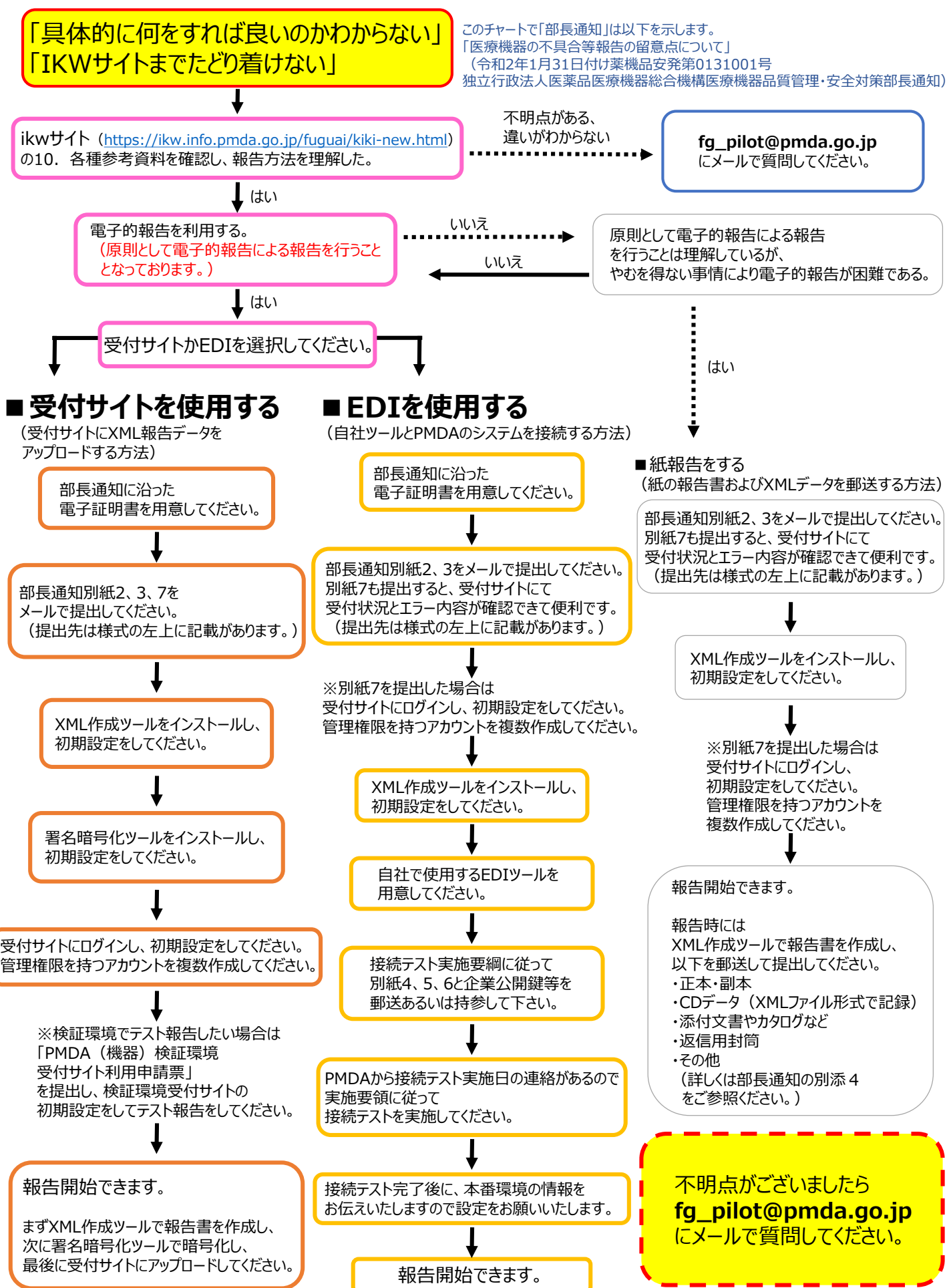